# Simple Ping Crack X64 (2022)

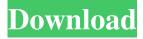

1/4

### Simple Ping (2022)

Simple Ping Cracked Version is a software program that was developed specifically to aid individuals in pinging their Internet connection and keeping an eye on it, through a small pop-up window. Hassle-free setup and non-obtrusive interface The installation process does not offer to download third-party products and it is over in a jiffy, yet if you are interested in bypassing it, you should know that a portable edition is also available, called Portable Simple Ping Free Download. The GUI you are brought to presents a minimal and unobtrusive interface, as it encompasses just a few buttons and some slider bars. It is suitable to all types of users, regardless of their previous experience with the IT world. Input IP address and customize pop-up window First and foremost, you should know that this tool creates a small pop-up window on the window, which enables you to easily keep an eye on the ping. By clicking on the system tray icon, you can easily access the settings panel, as well as close the app entirely. You can input the IP address you want to ping, the time period at which to ping, as well as the bytes, TTL and timeout. In addition to that, you can customize the pop-up window, by adjusting the width, height and rounded corner size with the help of the incorporated slider bars, and changing the background and text color, and font type, style and size. It is possible to set it up to always stay on top of other opened windows, launch at Windows startup, enable a transparency mode or blend it into the desktop. It is able to ping multiple IP addresses at once. The pop-up window is composed of three sections, which are respectively for the IP address that you want to ping, the size of the internet service provider's network, and the number of packets sent back. The program is well-designed and extremely user-friendly, which is why we recommend it for all kinds of users. We were able to test it on different operating systems, such as Windows 7, Windows 8.1, Windows 10, MacOS X and Linux. Simple Ping Review Ping Time Ping Time Simple Ping Wise Programmer's Pick Simple Ping is a software program that was developed specifically to aid individuals in pinging their Internet connection and keeping an eye on it, through a small popup window. Hassle-free setup and non-obtrusive interface The installation process does not offer to download third-party products and it is

### Simple Ping Serial Number Full Torrent [Win/Mac]

KEYMACRO is an easy-to-use and intuitive software utility designed to perform secure keystrokes on any computer, as well as on mobile devices. The program is easy to use as it only requires you to specify the target device, as well as the desired key combination, as well as a sequence of characters. After that, you can simply select the modifier keys, such as Alt, Ctrl and Shift, as well as the desired keystroke. The program is very easy to set up, as it does not require any administrator privileges, nor does it download or install any third-party products. User-friendly interface When it comes to the interface, it is a straightforward and very simple interface. You will find the tabbed menu on the left side of the window, with the Add option in the top, followed by the four other options you can find - Chords, Sequence, Options and Help. The tabs let you easily switch to a specific tab you require - Chords, Sequence, Options and Help. Once you select the tab, you can either add the desired keystroke or select the target device you want to perform the keystrokes on, or both. After that, you can easily add additional modifiers, such as Alt, Ctrl and Shift. Keystroke combination editor KeyMACRO features an intuitive keystroke combination editor, which is very easy to use. You can easily create a macro, by just adding the keystrokes you want to execute. For that, simply select the keystroke you want to add, then choose the type of combination you want to perform, such as single keystroke, a series of keystrokes, or a set of strings to be executed at the same time. After that, you can easily type in the desired sequence, including the characters you want to press and the amount of times you want to perform it. Once you are finished, the program will automatically check whether or not it is a valid combination, and if not, you will be presented with a list of suggestions that you can modify. Online help Of course, you will not be left wondering on what to do next, as you are given immediate access to a comprehensive online help file. Add new devices Furthermore, you can select the target device you want to use the program with, and select the device where you want to perform the keystrokes. You can easily add additional keystrokes, by clicking on the Keystrokes tab, followed by the + 77a5ca646e

### **Simple Ping For PC**

Simple Ping is a simple software that was developed to help people to check their Internet connections. The application offers a great range of customizable features, including the ability to instantly check a remote server for its IP address, ping it and view the response time. Additionally, you can set a timeout, choose whether to have the pop-up window blend in with the desktop, as well as enable a transparency mode. Description: You can use this little software to help you keep an eye on how your connection is doing and how it is performing over time, as well as keep track of the Wi-Fi network connection. It is a very lightweight application, which does not include any third-party software. Intuitive interface In addition to that, it is straightforward to use, with an intuitive interface, that makes sure you do not get lost in the settings. The application is compatible with both Windows and Mac, making it suitable for the majority of people. Visual representation of the network connection However, the software is designed to help you out in situations when you have issues with the network connection, for example when you are experiencing slow downloads or even a dropped connection. If you are experiencing any issues with the network connection, it can help you figure out what is causing the problem and take the necessary measures. With this piece of software, you can easily track the network connection, as well as tell if the internet connection is working. You can check your download and upload speeds, as well as the number of ongoing TCP/IP connections, TCP windows, TCP streams and an active RSSI value. Additionally, you can enable the Wi-Fi connection, set the timeout value, check the current status of the operating system, as well as the current status of your smartphone. Conclusion In conclusion, you should know that this software allows you to monitor your connection and get a better idea of how it is performing. It is simple and straightforward, yet still very helpful and convenient to use. The application does not require third-party software, so it is really lightweight and does not cause any issues. Description: Smart WiFi Detector is a program that is designed to allow you to control your Wi-Fi connection. It is not a full-fledged Internet connection manager, but rather a piece of software that allows you to easily control your Wi-Fi connection. Intuitive interface Smart WiFi Detector does not include any third-party software, making it suitable for all types of users, regardless of their previous experience with

### What's New in the Simple Ping?

Simple Ping is a software program that was developed specifically to aid individuals in pinging their Internet connection and keeping an eye on it, through a small pop-up window. Hassle-free setup and non-obtrusive interface The installation process does not offer to download third-party products and it is over in a jiffy, yet if you are interested in bypassing it, you should know that a portable edition is also available, called Portable Simple Ping. The GUI you are brought to presents a minimal and unobtrusive interface, as it encompasses just a few buttons and some slider bars. It is suitable to all types of users, regardless of their previous experience with the IT world. Input IP address and customize pop-up window First and foremost, you should know that this tool creates a small pop-up window on the window, which enables you to easily keep an eye on the ping. By clicking on the system tray icon, you can easily access the settings panel, as well as close the app entirely. You can input the IP address you want to ping, the time period at which to ping, as well as the bytes, TTL and timeout. In addition to that, you can customize the pop-up window, by adjusting the width, height and rounded corner size with the help of the incorporated slider bars, and changing the background and text color, and font type, style and size. It is possible to set it up to always stay on top of other opened windows, launch at Windows startup, enable a transparency mode or blend it into the desktop. Summary: Simple Ping is a software program that was developed specifically to aid individuals in pinging their Internet connection and keeping an eye on it, through a small pop-up window. Hassle-free setup and non-obtrusive interface The installation process does not offer to download third-party products and it is over in a jiffy, yet if you are interested in bypassing it, you should know that a portable edition is also available, called Portable Simple Ping. The GUI you are brought to presents a minimal and unobtrusive interface, as it encompasses just a few buttons and some slider bars. It is suitable to all types of users, regardless of their previous experience with the IT world. Input IP address and customize pop-up window First and foremost, you should know that this tool creates a small pop-up window on the window, which enables you to easily keep an eye on the ping. By clicking on the system tray icon, you can easily access the settings panel, as well as close the app entirely. You can input the IP address you want to ping, the time period at which to ping, as well as the bytes, TTL and timeout. In addition to that, you can customize the pop-up window, by adjusting the width, height and rounded corner size with the help of the incorporated slider bars, and changing the background and text

## **System Requirements:**

OS: Windows 7 or higher Processor: 2 GHz Memory: 2 GB RAM Internet: 5 Mbps / 1 Mbps Graphics: NVIDIA GeForce GTX 260 or ATI Radeon HD 4850 Hard Disk: 3 GB free space If You Like the Game Download the Free Demo!

https://mc-stollhofen.de/wp-content/uploads/2022/06/Static Windows Live Mail Backup.pdf

https://harringtonsorganic.com/wp-content/uploads/2022/06/Canon MP Navigator EX for Canon PIXMA MX340.pdf https://coi-csod.org/wp-content/uploads/2022/06/Cloutsy App.pdf

https://vkraini.com/upload/files/2022/06/xpwOdX9IhdFQ2X9IRPGn 06 f6caca119bbf12b83b4d9b8ad681f0fb file.pdf

https://www.surfcentertarifa.com/youdamansoft-picture-organizer-free-download-updated-2022/

https://www.papaemammeseparationlus.org/wp-content/uploads/2022/06/saumalv.pdf

 $\underline{https://xn-80aagyardii6h.xn--p1ai/jm-mobile-formerly-java-multimedia-for-mobile-editor-1-01-crack-with-full-keygen-x64-updated-2022/$ 

https://iglesiacalvary.co/mikkonsv-free-download/

https://ihunt.social/upload/files/2022/06/mzincm1CtcJIsIqTiQ6w\_06\_f6caca119bbf12b83b4d9b8ad681f0fb\_file.pdf https://www.rochanatural.com/7-zip-zs-19-00-activator-updated-2022/

4/4